## SAP ABAP table SLDS TRANS TO FIX {BTs to Be Fixed}

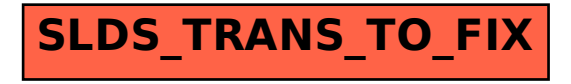